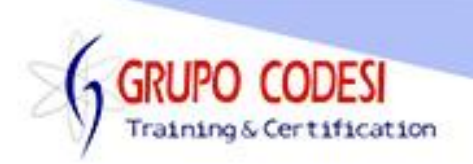

## **TEMARIO CURSO DE SPRING DATA JPA**

- ➢ Instalación JDK
- ➢ Instalación MySQL
- ➢ Instalación Eclipse
- ➢ Hibernate
	- o Creación de la Base de Datos
- ➢ Crear un proyecto
	- o Convertir proyecto a Maven
	- o Que es GroupId
	- o Que es ArtifactId
	- o Estructura de un proyecto Maven
	- o Archivo Pom.xml
- ➢ Dependencias
	- o hibernate-core
	- o hibernate-validator
	- o hibernate-entitymanager
	- o mysql-connector
	- o hibernate-jpamodelgen
- ➢ Configuración de Hibernate
	- o Archivo hibernate.cfg.xml
		- Conexión a base de datos
		- **Dialecto SQL**
	- o Objeto SessionFactory
	- o Cargar Archivo de configuración
	- o Mapping mediante XML
	- o Archivos .hbm.xml
	- o Método beginTransaction()
	- o Método save()
	- o Método getTransaction()
	- o Metodo commit()
- ➢ Anotaciones JPA
	- o Anotación @Entity
	- o Anotación @Table
		- Propiedad name
	- o Anotación @Id
	- o Anotación @GeneratedValue
		- Propiedad strategy
	- o Anotación @Column
- ➢ Consultas HQL
	- o Método createQuery()
	- o Método setParameter()

www.grupocodesi.com | www.curso-de-java.mx | WhatssApp +52 55 6598 1188

izavala@grupocodesi.com | Tel.: 55 68 29 44 79 y 55 65 98 11 88

Av. 8 #430 int. 2 esq. calle 77 col. Puebla, Venustiano Carranza, CDMX, CP 15020

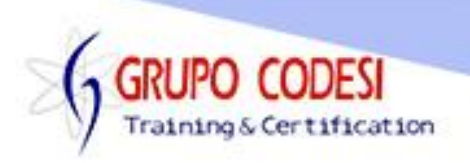

- o Método getResultList()
- o Consultar todos los registros de la tabla
- ➢ Consultas con Criteria
	- o Objeto CriteriaBuilder
	- o Método getCriteriaBuilder()
	- o Objeto CriteriaQuery
	- o Método from()
	- o Método select()
	- o Objeto Root
	- o Método where()
	- o Método equal()
- ➢ Método Save() y SaveOrUpdate()
- ➢ Objeto Transaction
	- o Guardar Registro Nuevo
	- o Actualizar Registro
	- o Eliminar Registro
- ➢ Consultas Anidadas con Criteria
	- o Método and()
	- o Método like()
	- o Método lessThan()
- ➢ Consultas Campos Personalizados con Tuplas
	- o Objeto Path
	- o Objeto Tuple
		- Método get()
- ➢ Relacion One to One
	- o Anotación @OnetoOne
	- o Anotación @JoinColumn
		- Propiedad name
		- Propiedad mappedBy
- ➢ Consulta de Registro con anotación @OnetoOne
	- o Propiedad cascade
- ➢ Relación One to Many y Many To One
	- o Anotación @ManyToOne
	- o Anotación @OneToMany
- ➢ Consultas One To Many
	- o Objeto Join
- ➢ Relación Many To Many
	- o Anotación @ManyToMany
	- o Anotación @JoinTable
		- Propiedad name
		- Propiedad joinColumns
		- Propiedad inverseJoinColumns
- ➢ Consultas con Many To Many

www.grupocodesi.com | www.curso-de-java.mx | WhatssApp +52 55 6598 1188

izavala@grupocodesi.com | Tel.: 55 68 29 44 79 y 55 65 98 11 88

Av. 8 #430 int. 2 esq. calle 77 col. Puebla, Venustiano Carranza, CDMX, CP: 15020

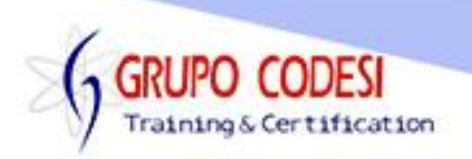

- ➢ Patrón de Diseño DAO
	- o Crear Función para Guardar
	- o Crear Función para Buscar por Id
	- o Crear Función para Buscar todo
- ➢ Spring JPA
	- o Dependencias
		- spring-core
		- spring-beans
		- spring-context
		- spring-orm
		- spring-jdbc
		- spring-data-jpa
- ➢ Configurar Spring JPA
	- o Archvo spring\_config.xml
	- o Configurar Conexión a Base de Datos
	- o Dialecto JPA
	- o Configuración de Hibernate
	- o Habilitar Anotaciones
	- o Habilitar Transacciones
- ➢ Crus Repository
	- o Clase CrudRepository
- ➢ Anotaciones de Spring
	- o Anotación @Service
	- o Anotación @Autowire
	- o Anotación @Transactional
- ➢ Cargar archivo de configuración de Spring
- ➢ Métodos de la clase CrudRepository
	- o Método findBy...Like()
	- o Método findBy...LessThan()
	- o Método deleteBy...()
- ➢ Integración con QueryDSL
- ➢ Union con QueryDSL
	- o Permisos al archivo pom.xml
	- o Objeto JPAQuery
		- Método from()
		- Método join()
		- Método where()
		- Método list()
- ➢ Unir Consultas con Spring Data
	- o Consultas complejas
- ➢ Paginación Simple

www.grupocodesi.com | www.curso-de-java.mx | WhatssApp +52 55 6598 1188 izavala@grupocodesi.com | Tel.: 55 68 29 44 79 y 55 65 98 11 88

Av. 8 #430 int. 2 esq. calle 77 col. Puebla, Venustiano Carranza, CDMX, CP 15020